## **Paradigmi di programmazione (sperimentazioni) 2000-01**

**JAVA - Thread**

Alberto Martelli

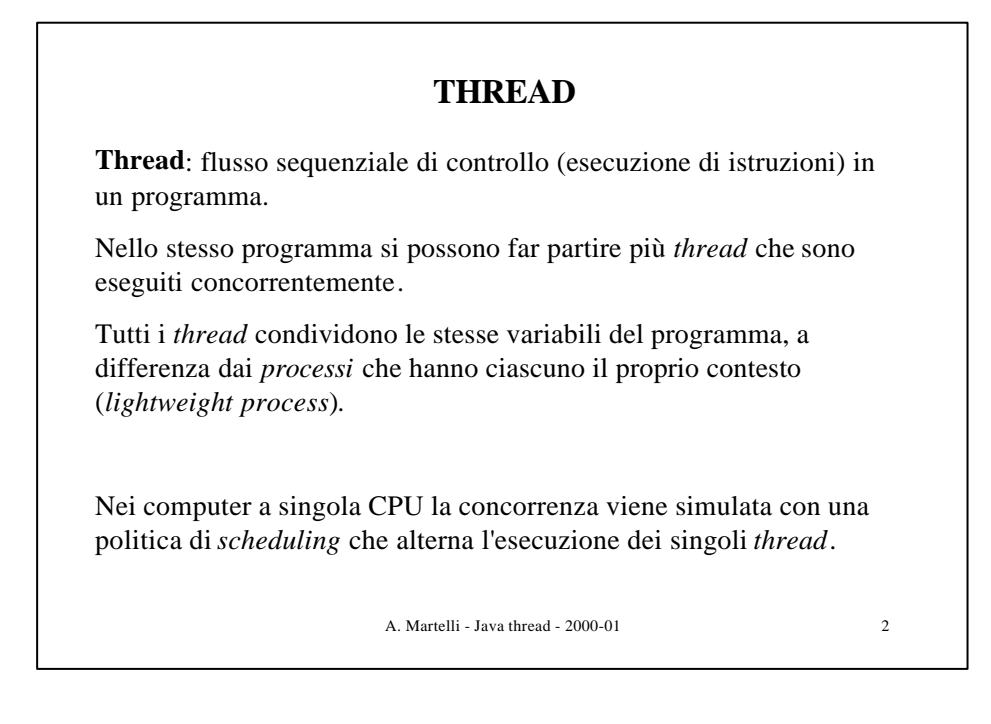

Una applicazione Java che usa i thread può eseguire più attività contemporaneamente. Esempio: aggiornare l'informazione grafica sullo schermo e accedere alla rete. Abbiamo già visto che quando un main crea una finestra, viene attivato un **thread** di interfaccia utente, diverso da quello del main. In alcuni casi i thread possono procedere in modo indipendente uno dall'altro (comportamento asincrono), in altri devono essere

A. Martelli - Java thread - 2000-01 3

sincronizzati fra loro (es. produttore - consumatore).

```
A. Martelli - Java thread - 2000-01 4
                  Come si crea un thread
Si definisce una classe che eredita da Thread e che implementa
un metodo run().
Quando si crea un oggetto di questa classe si esegue il suo metodo
start() per far partire il thread.
 class MiaClasse extends Thread {
     public void run() {
        System.out.println("Sono il thread " + getName());
 }}
 ....
 MiaClasse t1 = new MiaClasse();
 MiaClasse t2 = new MiaClasse();
 t1.start();
 t2.start();
```
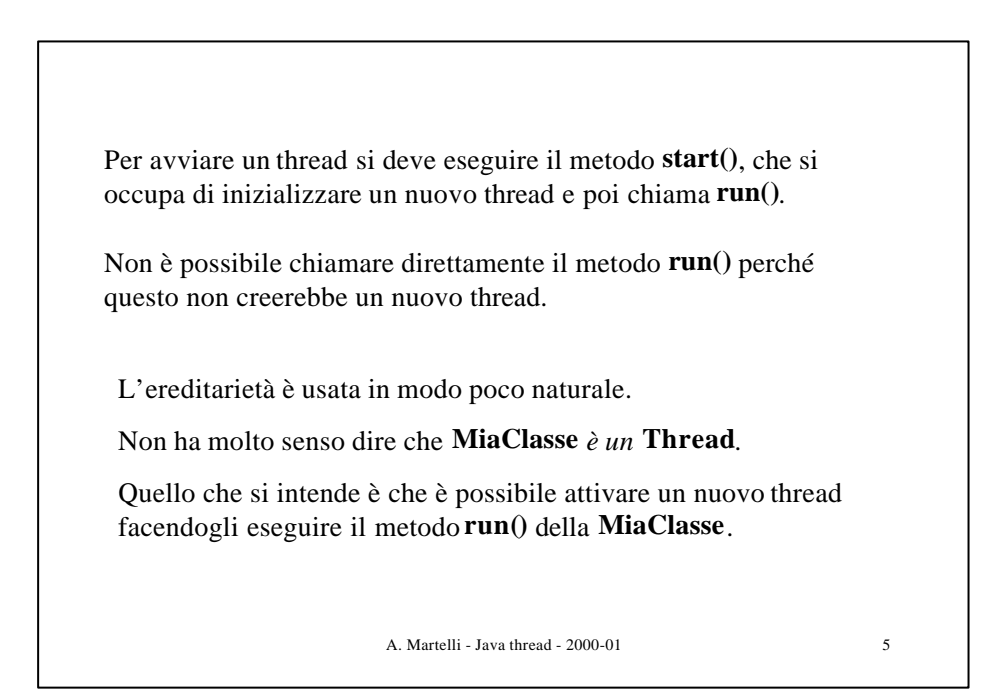

## A. Martelli - Java thread - 2000-01 6 **Altro modo di creare un thread** Si definisce una classe che implementa l'interfaccia **Runnable** che possiede il metodo **run. class Esempio implements Runnable { public void run() {...}}** Per attivare un thread: **Esempio es = new Esempio(); Thread t = new Thread(es), t.start();**

```
A. Martelli - Java thread - 2000-01 7
class MiaClasse implements Runnable {
    public void run() {
       System.out.println("Sono il thread " + 
         Thread.currentThread().getName());
}}
....
MiaClasse mt = new MiaClasse();
Thread t1 = new Thread(mt);
Thread t2 = new Thread(mt);
t1.start();
t2.start();
```

```
A. Martelli - Java thread - 2000-01 8
class MiaClasse implements Runnable {
    int i = 0;
    public void run() {
        i++;
        System.out.println(i);
}}
....
MiaClasse mt = new MiaClasse();
Thread t1 = new Thread(mt);
Thread t2 = new Thread(mt);
t1.start();
t2.start();
Viene stampato prima 1 e poi 2.
Infatti esiste un unico oggetto della MiaClasse, legato alla variabile mt, che ha una
variabile locale i. I thread t1 e t2 eseguono entrambi il metodo run di questo oggetto,
incrementando la stessa variabile i.
```
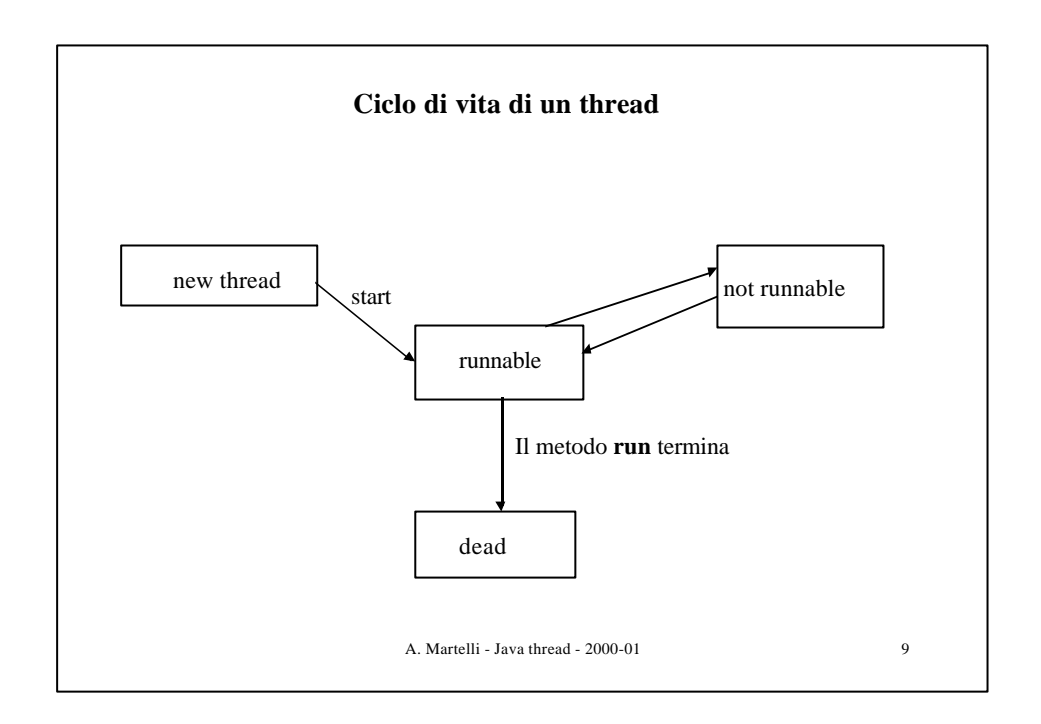

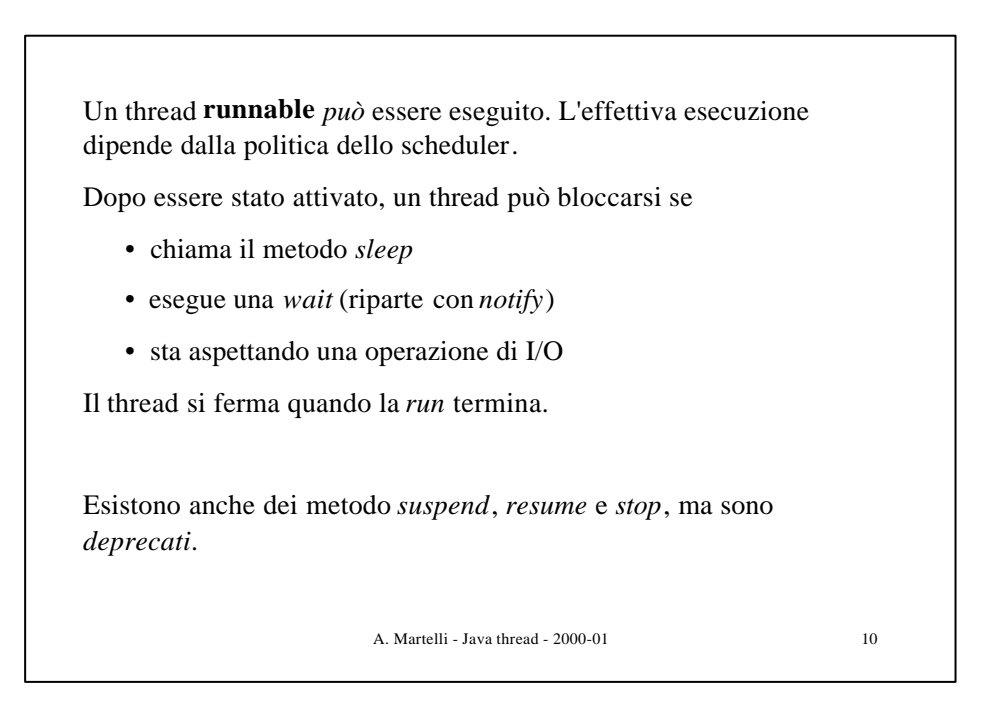

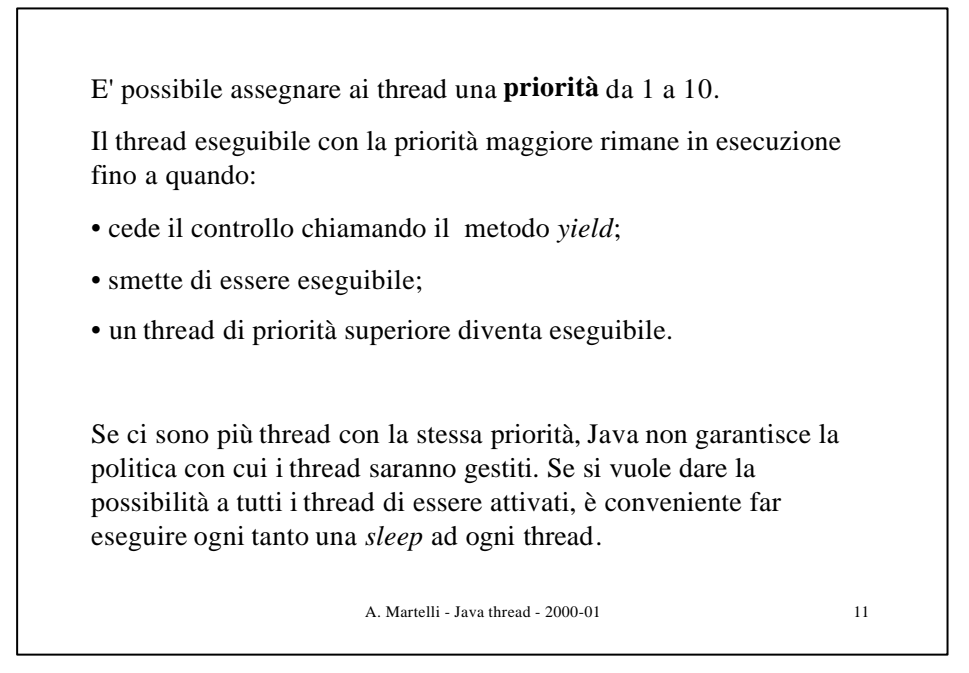

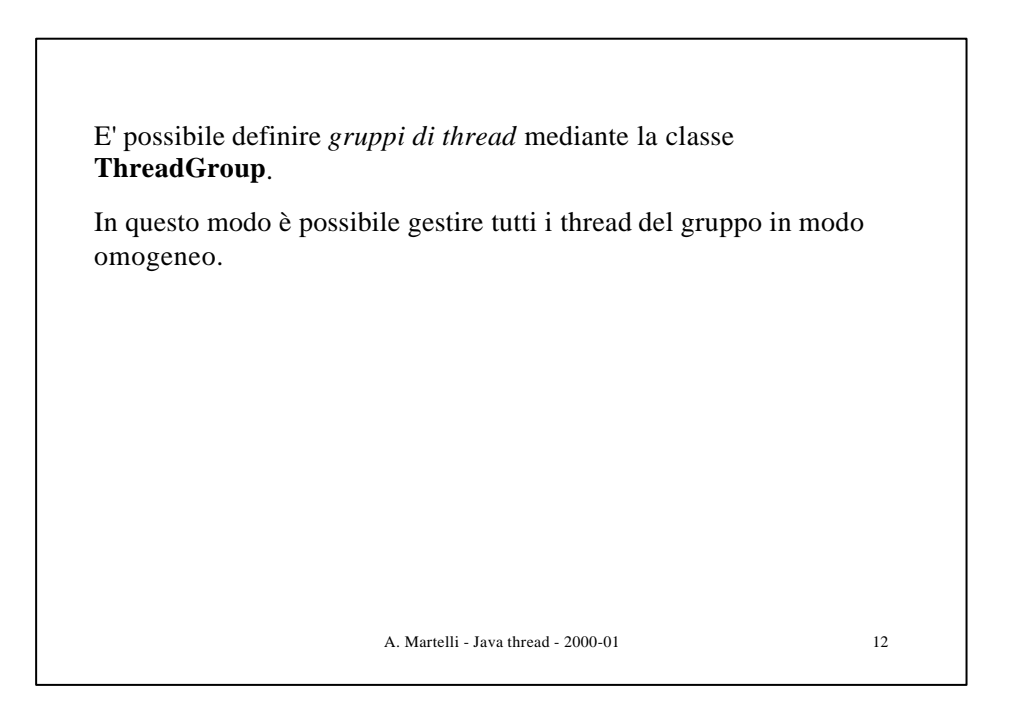

## **Sincronizzazione**

Il meccanismo di sincronizzazione di Java si basa sulla nozione di *monitor*.

Per ogni classe in Java è possibile definire dei metodi **synchronized**.

I metodi **synchronized** realizzano delle *sezioni critiche*.

Se una classe contiene dei metodi **synchronized**, Java associa un **lock** ad ogni oggetto della classe.

Quando un thread chiama un metodo sincronizzato, l'oggetto diventa bloccato (locked). Altri thread che tentino di accedere allo stesso oggetto chiamando metodi sincronizzati rimangono bloccati fino a quando il thread precedente non rilascia l'oggetto, terminando l'esecuzione del metodo.

A. Martelli - Java thread - 2000-01 13

A. Martelli - Java thread - 2000-01 14 E' possibile bloccare un oggetto senza usare un metodo sincronizzato, mediante un *blocco sincronizzato*. **synchronized (obj) { ... codice del blocco sincronizzato ...}** blocca l'oggetto **obj** per tutta l'esecuzione del blocco.

Da un metodo sincronizzato si possono chiamare i metodi:

**wait()** - sblocca l'oggetto e mette il thread che lo ha eseguito in una coda di attesa associata all'oggetto;

**notify()** - risveglia un thread a caso fra quelli in attesa, dandogli la possibilità di competere per il lock e di riprendere l'esecuzione dal punto in cui si era messo in wait;

**notifyAll()** - risveglia tutti i thread in attesa (ne entra solo uno per volta).

Sono metodi di **Object** e quindi vengono ereditati da qualunque classe. Se si tenta di chiamarli da un metodo non sincronizzato, si ha un errore a runtime.

A. Martelli - Java thread - 2000-01 15

```
A. Martelli - Java thread - 2000-01 16
    public class CubbyHole {
          private int contents;
          private boolean available = false;
          public synchronized int get() {
              while (available == false) {
                  try {
                       wait();
                   } catch (InterruptedException e) { }
              }
              available = false;
              notifyAll();
              return contents;
          }
Es. produttore-consumatore (dal Tutorial).
Come realizzare un buffer di un elemento.
```

```
A. Martelli - Java thread - 2000-01 17
 public synchronized void put(int value) {
         while (available == true) {
             try {
                  wait();
             } catch (InterruptedException e) { }
         }
         contents = value;
         available = true;
         notifyAll();
     }
}
// fine di CubbyHole
```

```
A. Martelli - Java thread - 2000-01 18
public class Producer extends Thread {
     private CubbyHole cubbyhole;
     private int number;
     public Producer(CubbyHole c, int number) {
         cubbyhole = c;
         this.number = number;
     }
     public void run() {
        for (int i = 0; i < 10; i++) {
             cubbyhole.put(i);
             System.out.println("Producer #" + this.number
                                 + " put: " + i);
             try {
                 sleep((int)(Math.random() * 100));
             } catch (InterruptedException e) { }
         }
     }
}
```

```
A. Martelli - Java thread - 2000-01 19
public class Consumer extends Thread {
     private CubbyHole cubbyhole;
     private int number;
     public Consumer(CubbyHole c, int number) {
         cubbyhole = c;
         this.number = number;
     }
     public void run() {
         int value = 0;
         for (int i = 0; i < 10; i++) {
             value = cubbyhole.get();
             System.out.println("Consumer #" + this.number
                                 + " got: " + value);
         }
     }
}
```

```
A. Martelli - Java thread - 2000-01 20
public class ProducerConsumerTest {
     public static void main(String[] args) {
         CubbyHole c = new CubbyHole();
         Producer p1 = new Producer(c, 1);
         Consumer c1 = new Consumer(c, 1);
         p1.start();
         c1.start();
     }
}
```